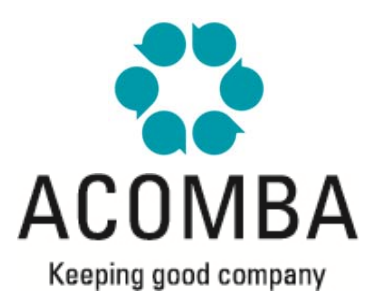

# **SYLLABUS – GENERAL LEDGER I**

#### **CURRENT OPERATIONS**

- **•** Enter Transactions
	- About the **Entry** Window
	- ▸ Entering Checks
	- ▶ Entering Deposits
	- ▶ Posting Entries
- **•** Integrated Calculator
- Finding Transactions
	- **Using the Transactions window**
	- Using the **Search** function
- Using the Simplified **Search** function

## **RECONCILIATION**

- **Account Reconciliation** 
	- **Creating a New Reconciliation Session**
	- **How Reconciliation Works**
	- Reconciliation Report
- Autoreconciliation

## **REPORTS**

- List of Accounts
- List of Transactions

#### **END OF PERIOD**

- Before the End of Period
- Backup Copy
- **•** End of Period